UNIKASSEL WIRTSCHAFTS E R S I T A T WISSENSCHAFTEN

# moodle

## Einführung für Studierende

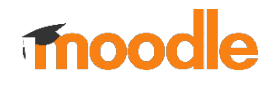

## Was ist Moodle?

- Online-Lernplattform, auf der Kurse entwickelt und durchgeführt werden
- Vorlesungsinhalte, Termine, Tests, Aufgaben, Feedback, Auswahl von Tutorien
- Fördert die Interaktion zwischen Lehrenden und Studierenden

#### UNIKASSEL WIRTSCHAFTS ERSITAT WISSENSCHAFTEN

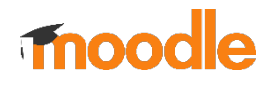

## 2. Erstanmeldung

#### https://moodle.uni-kassel.de

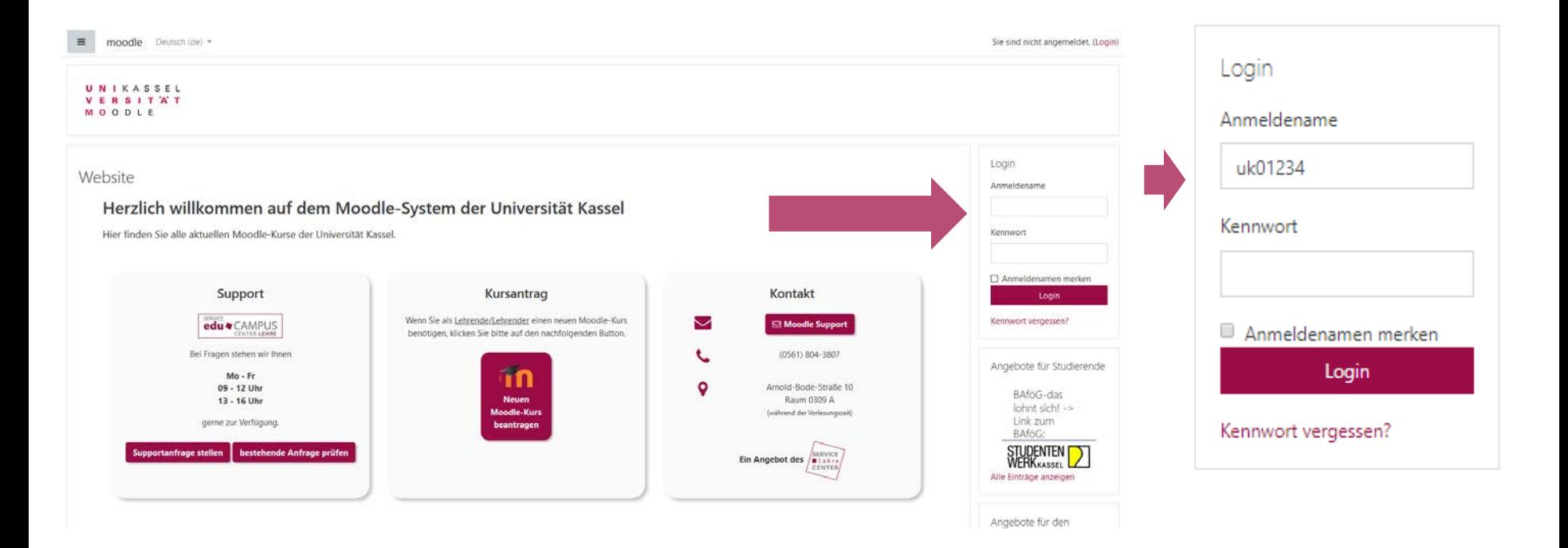

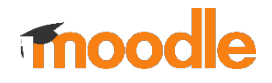

## 2. Erstanmeldung - Kurse

Kursbereiche

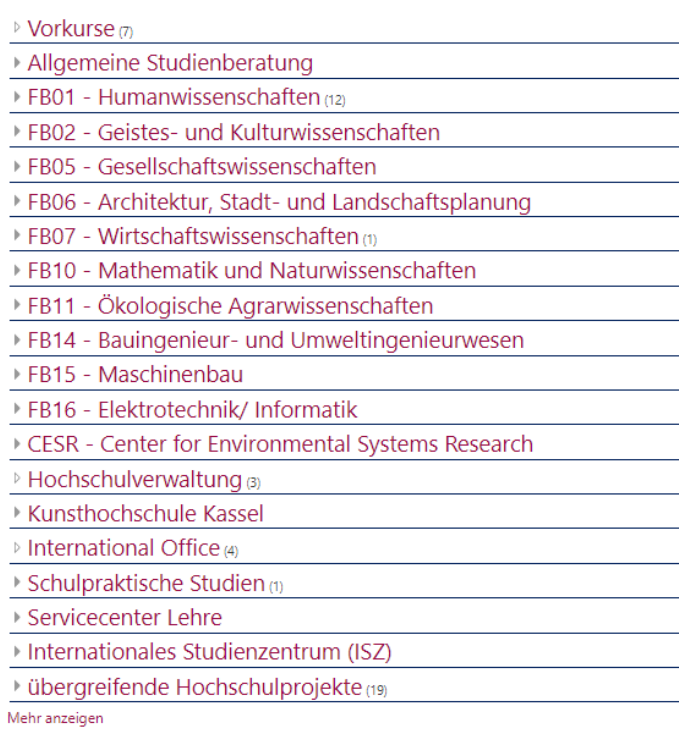

Start Kurse suchen

IT-Management FB 07 - eLearning 4

#### mood le

### 1. Option: Kurse über das Suchfeld finden

Kursbereiche

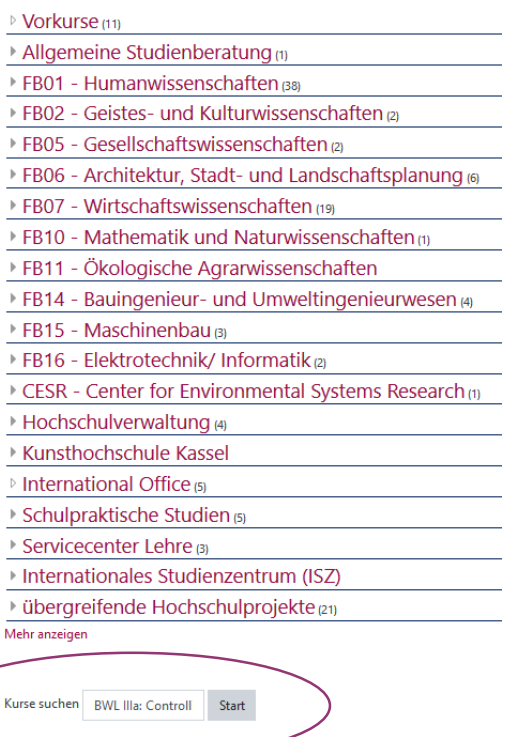

Suchergebnisse: 1 <sup>3</sup> BWL IIIa: Controlling - WS 20-21 a Dozent/in: Andreas Wagner Kurse suchen | BWL IIIa: Controlling - WS 20-21 **Start** 

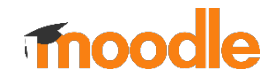

### 2. Option: Kurse über den Kursbereich FB07 finden

Kursbereiche

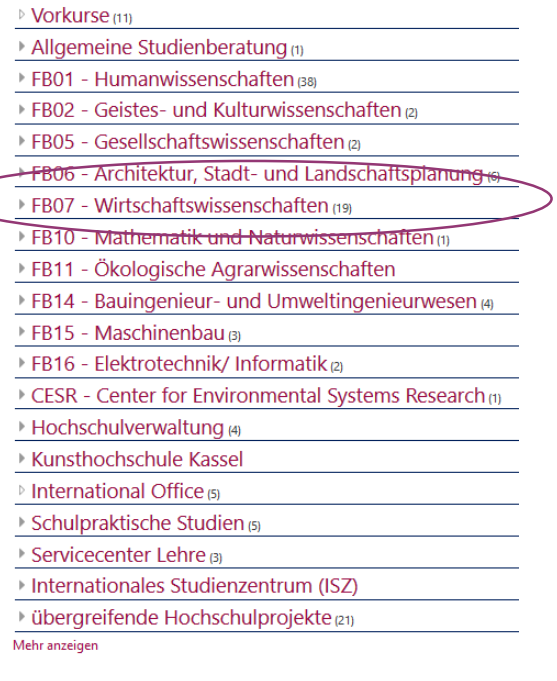

Start Kurse suchen

- Semesterübergreifende Angebote
- ▶ Fachbereichsübergreifende Angebote
- ▶ IBB Institut für Berufsbildung
- ▶ IBWL Institut für Betriebswirtschaftslehre
- ▶ IVWL Institut für Volkswirtschaftslehre
- ▶ IWR Institut für Wirtschaftsrecht

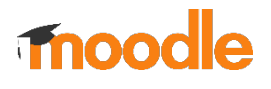

- ▶ Semesterübergreifende Angebote
- ▶ Fachbereichsübergreifende Angebote
- ▶ IBB Institut für Berufsbildung
- ▶ IBWL Institut für Betriebswirtschaftslehre
	- ▶ IVWL Institut für Volkswirtschaftslehre
	- ▶ IWR Institut für Wirtschaftsrecht
- ▶ Semesterübergreifende Angebote
- Innovations- und Technologiemanagement
- ▶ Nachhaltige Unternehmensführung
- ▶ Nachhaltiges Veranstaltungsmanagement
- Supply Chain Management
- ▶ Wirtschaftsinformatik
- ▶ Wirtschaftsingeneurwesen
- ▶ Marketing
- **₩iSe 2018/19**
- ▶ SoSe 2019
- ▶ WiSe 2019/20
- SoSe 2020
- ▶ WiSe 2020/21

#### UNIKASSEL WIRTSCHAFTS **VERSITAT** WISSENSCHAFTEN

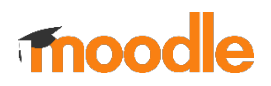

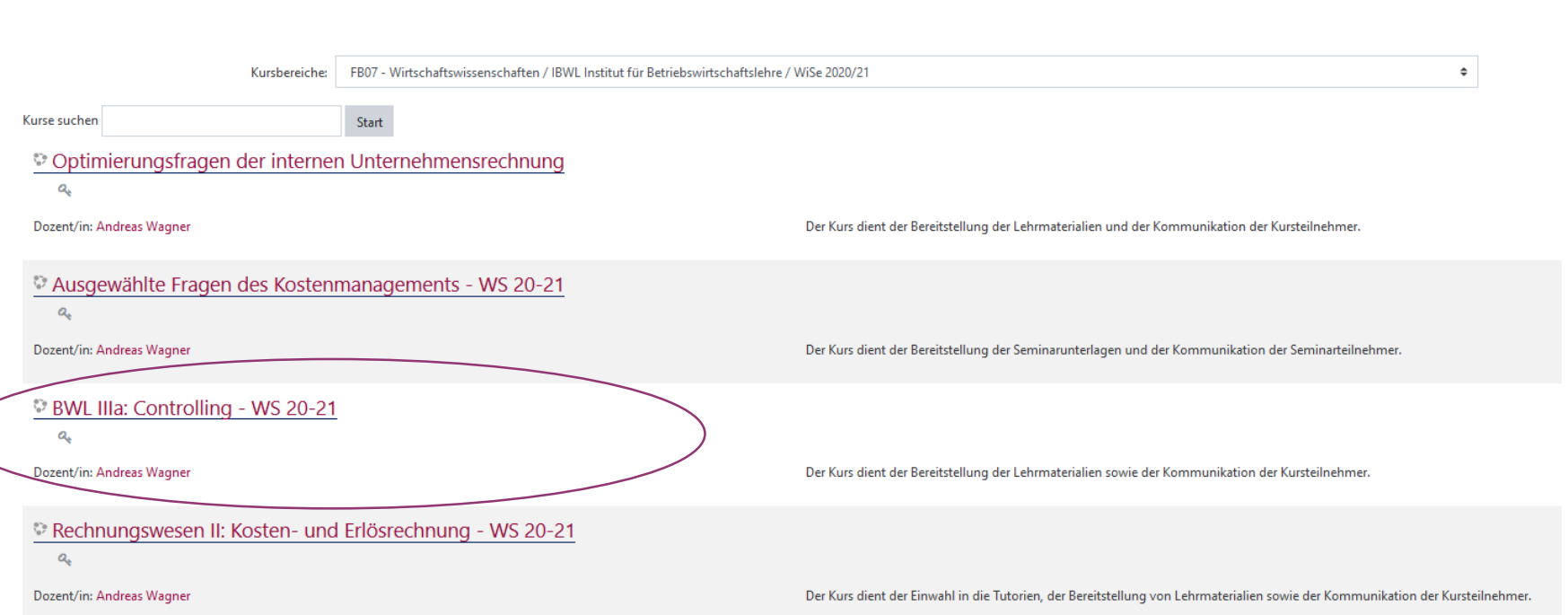

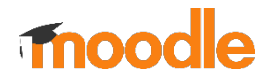

### a) Einschreibeschlüssel notwendig

Einschreibeoptionen

**BWL IIIa: Controlling - WS 20-21**  $\mathbf{a}_{\mathrm{c}}$ 

Dozent/in: Andreas Wagner

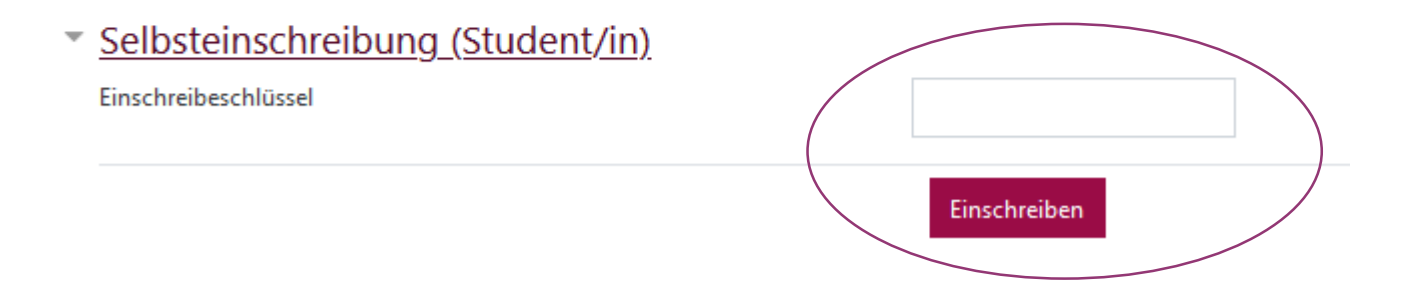

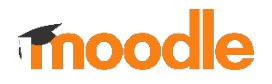

### b) Kein Einschreibeschlüssel nötig

Seminar - Nachhaltiges Finanzmanagement

咽

Dozent/in: Maurice Dumrose Dozent/in: Christian Klein Dozent/in: Ina Wensch Dozent/in: Bernhard Zwergel

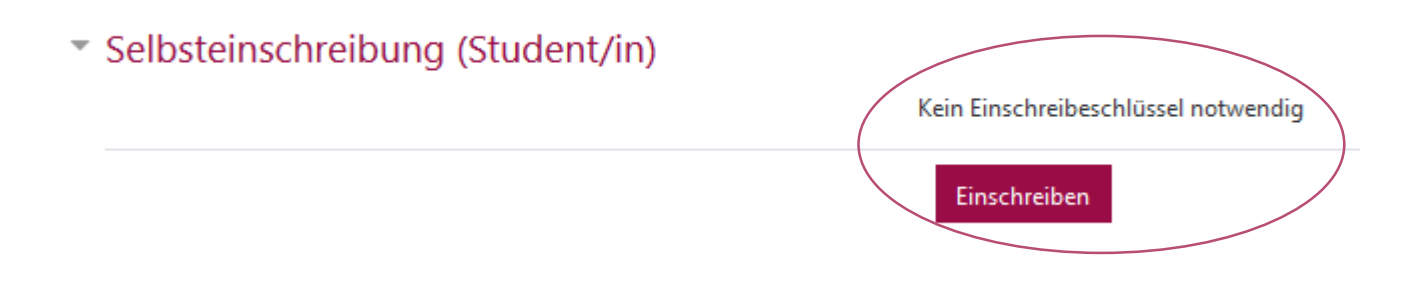

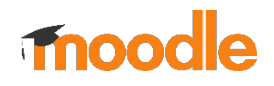

### 3. Kursinformationen

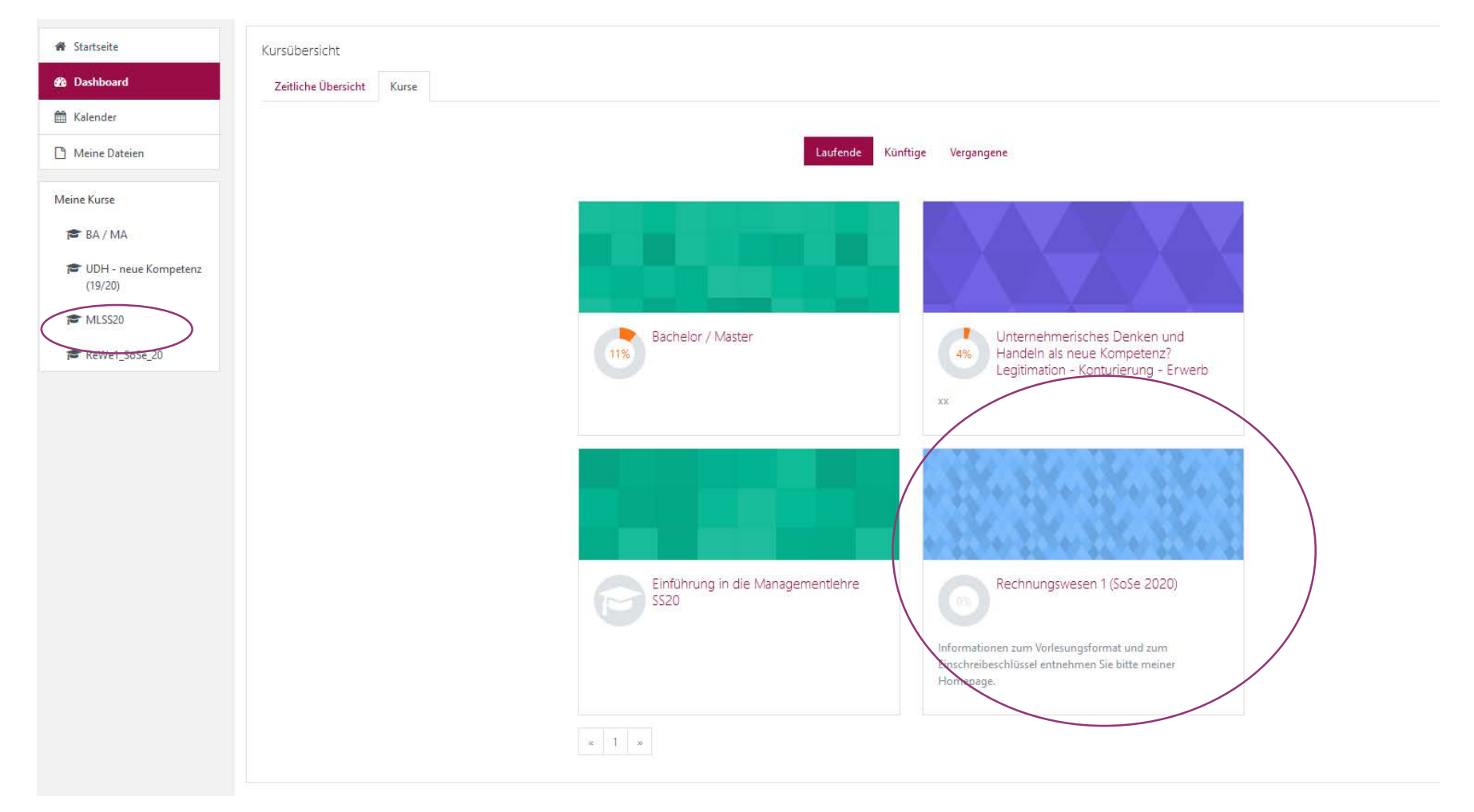

#### UNIKASSEL WIRTSCHAFTS E R S I T A T WISSENSCHAFTEN  $\mathbf{V}$

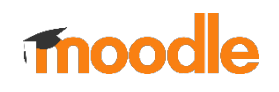

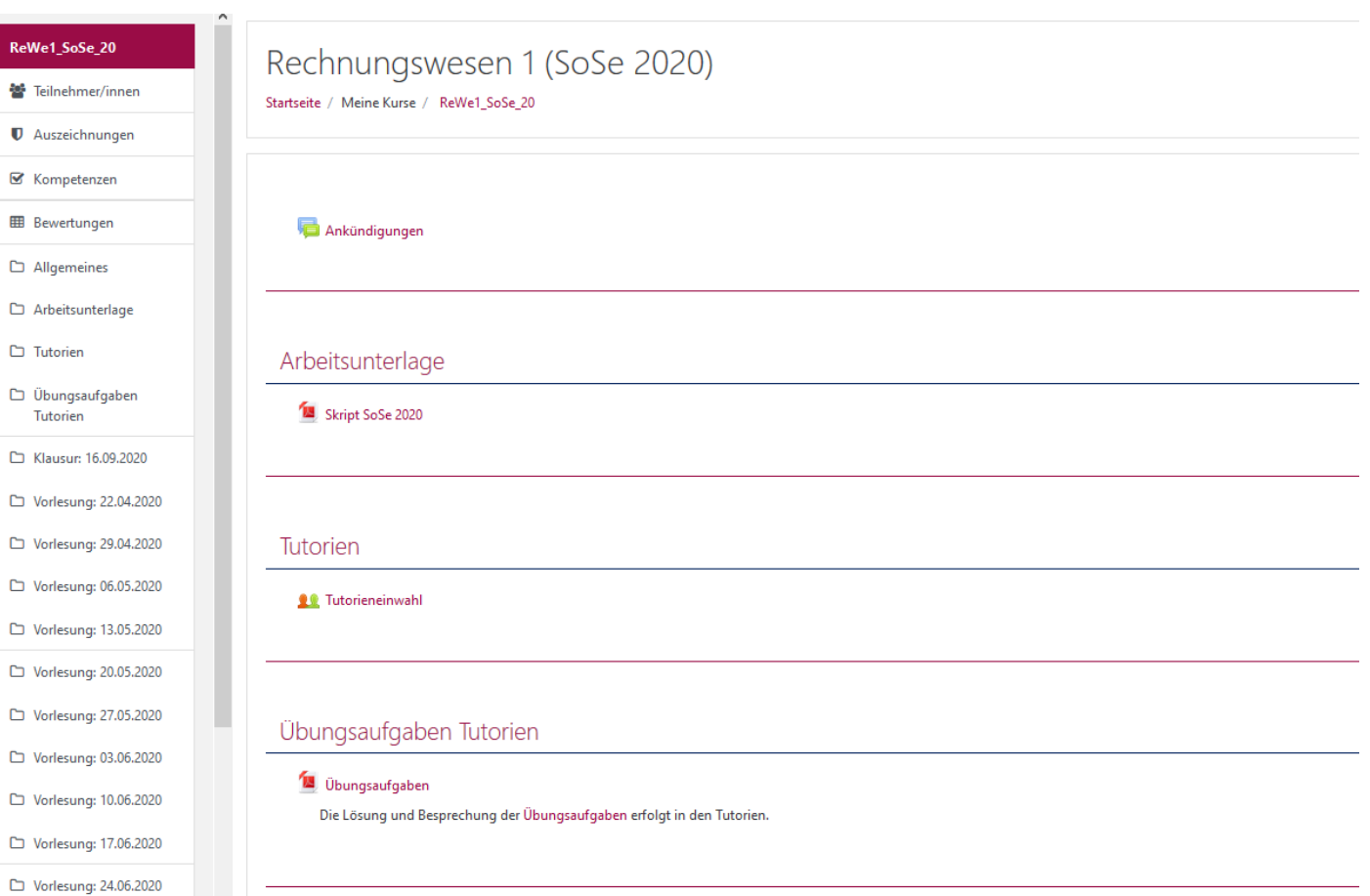

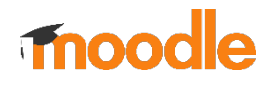

### 4. Einwahl in Tutorien

**10** Tutorieneinwahl

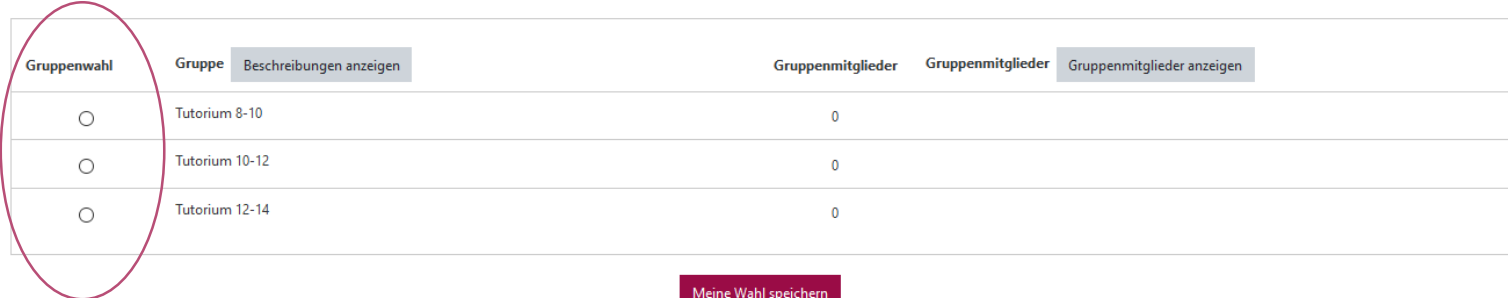

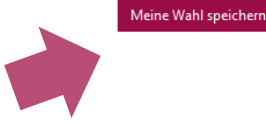